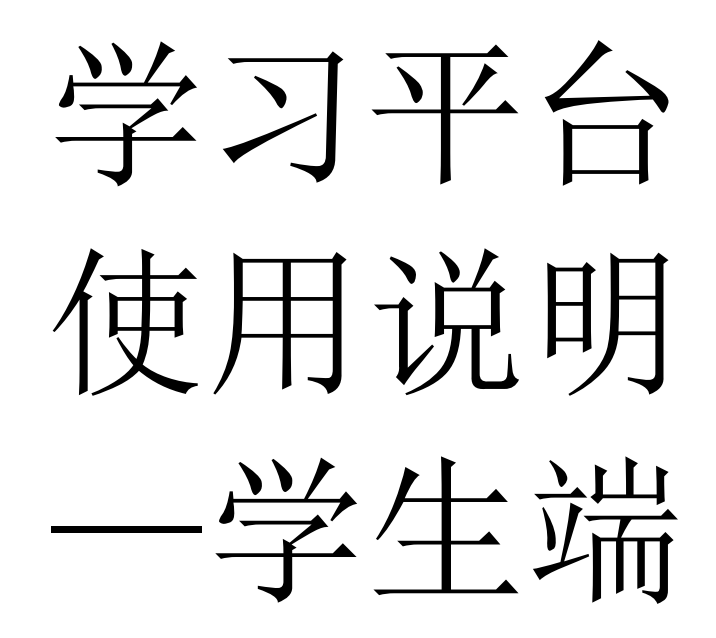

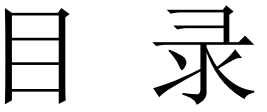

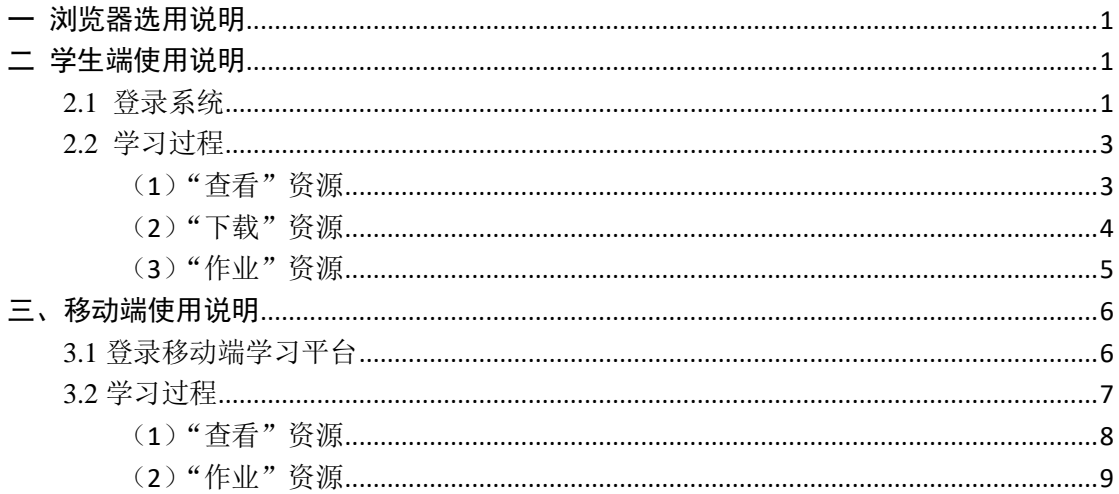

### <span id="page-2-0"></span>一 浏览器选用说明

请选择常用的浏览器并且支持 HTML5 版本的浏览器, 如 IE10 以上, Chrome、Firefox、360、Safari, Opera 等等。推荐使用 360 浏览器, 极速模 式。

<span id="page-2-1"></span>二 学生端使用说明

### <span id="page-2-2"></span>**2.1** 登录系统

首先学生通过浏览器使用学校信息化统一身份认证平台的账号和密码登录 进入学生信息门户([http://stu.neusoft.edu.cn](http://stu.neusoft.edu.cn/)),然后进入到课程资源管理系 统,选择学习平台。如图 1 所示,点击"学习平台",进入到图 2 课程列表页 面。

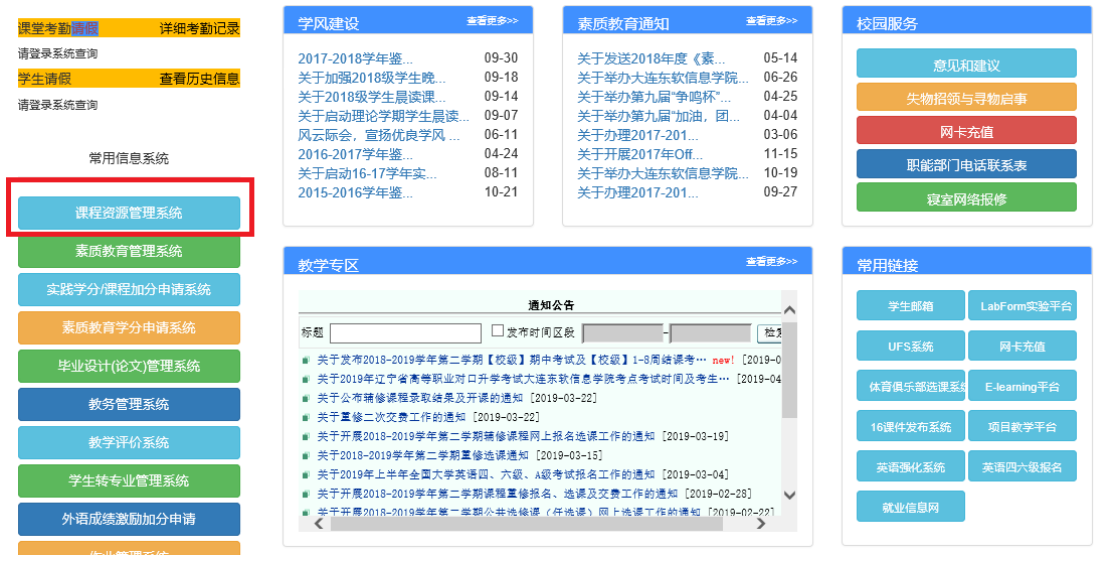

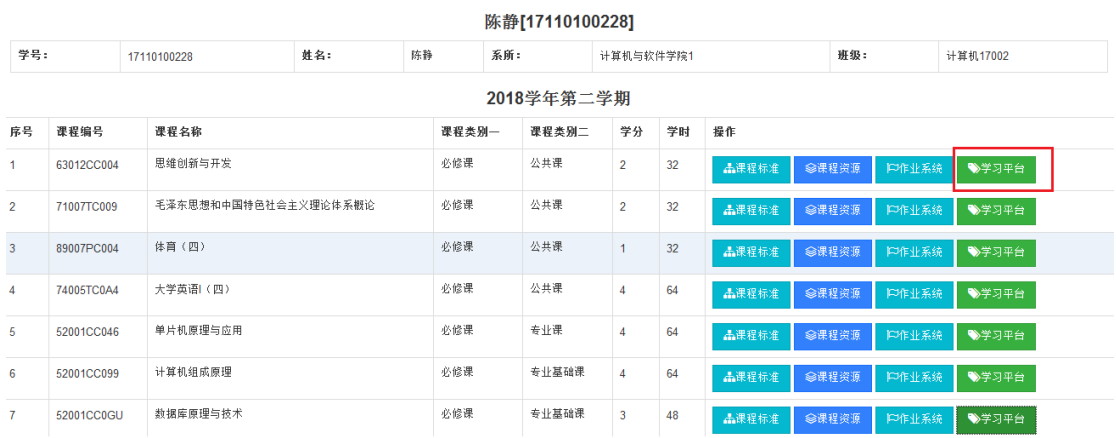

图 1 登录入口

| 学习指南<br>操作帮助<br>1. 我的课程只包含本学期使用作业系统的课程, 作业数量为已布置的作业。<br>2. 点击"学习"按钮进入混合式学习平台, 点击"作业"按钮进入作业平台。<br>课程列表 |            |          |            |      |          |  |
|----------------------------------------------------------------------------------------------------|------------|----------|------------|------|----------|--|
| 序号                                                                                                    | 课程代码       | 课程名称     | 教学班号       | 作业数量 | 操作       |  |
| 1                                                                                                    | 52001CC0GU | 数据库原理与技术 | 240639-001 |      |          |  |
|                                                                                                    |            |          |            | 9    | 学习<br>作业 |  |
| $\overline{2}$                                                                                        | 52001CC099 | 计算机组成原理  | 240098-006 | 3    | 学习<br>作业 |  |
| 3                                                                                                    | 52001CC0JA | 编译原理     | 240711-001 | 3    | 学习<br>作业 |  |

图 2 课程列表页

在课程列表页面,选择"学习"按钮,进入到图 3 混合式教学平台首页。

| 混合式教学平台           |                                                                                                    |                | 你好 陈静 ▼           |
|-------------------|----------------------------------------------------------------------------------------------------|----------------|-------------------|
| 课程导学              |                                                                                                    |                |                   |
|                   | (1)数据库原理与技术课程是一门专业基础课程,学生必须掌握很多基础的原理和概念知识,因此学生除了跟随老师课堂授课内容以外,还需要通过课程提供的作业和习题来巩固理论知识。<br>(2)对于课程比较难理解的重点内容和难点内容,学生可以课下观看学习课程的视频资源(光盘或精品资源共享网站都有),也可以作为预习和复习的资源。 (3)数据库原理与技术课程也包<br>含许多实践环节,是根据一个真实的数据库系统实例,学生需要跟随老师进行实践内容,并完成课后作业和习题,这样才能真正掌握实践环节的内容。(4)课程的三级项目需要提交一个项目报<br>告,需要学生独立完成一个数据库系统的后台数据库设计和实现,学生应该多方调研和搜索资料,并把课程所学知识用在其中,这样才能真正掌握数据库这门课程的精髓。 |                |                   |
|                   | <b>数据库原理与技术</b> 2018-2019 学年第2学期 2019-04-15 /星期 — /第8周                                                                                                    |                | 导航                |
| 1 数据库概述           | 学习区域                                                                                                    | 讲课 2学时 周次:1-1  | 课程单元              |
| 课前学习              |                                                                                                    |                | 1 数据库概述           |
| 10图书              | 教材                                                                                                    | 查看             | 2 数据库设计概述、数据库概念设计 |
| 2 日文件             | 课程导学                                                                                                    | 查看             | 3 数据库逻辑设计和物理设计    |
| 3 固微课             | 实验                                                                                                    | 学习             | 4 数据库设计           |
| 4 日 网盘            | SQL Server 2012中文版                                                                                                    | 查看             | 5 三级项目数据库系统设计     |
|                   |                                                                                                    |                | 6 函数依赖            |
| 课中学习              |                                                                                                    |                | 7 关系规范化理论         |
| 1 固微课             | 创建数据库                                                                                                    | 学习             | 8 模式分解            |
| 2 团 课件<br>3 日文件   | SQL概述课件<br>三级项目报告                                                                                                    | 下载<br>学习       | 9 SQL语言概述、创建表     |
|                   |                                                                                                    |                | 10 实验环境搭建         |
| 课后学习              |                                                                                                    |                | 11 简单查询           |
| 1 [戸作业]           | 01数据库概论作业1                                                                                                    | 查看             | 12 条件查询           |
| 2 [戸作业]           | 01数据库概论作业2                                                                                                    | 查看             | 13 分组查询           |
|                   |                                                                                                    |                | 14 子查询            |
| 2 数据库设计概述、数据库概念设计 |                                                                                                    | 讲课 2学时 周次: 1-2 | 15 多表连接查询         |
| 课前学习              |                                                                                                    |                | 16 编辑表中数据         |
| 1 团课件             | 数据库设计课件                                                                                                    | 下载             | 17 SQL习题课         |
| 2 图 文件            | 三级项目报告                                                                                                    | 学习             | 18 视图与索引          |
|                   |                                                                                                    |                |                   |
| 课中学习              |                                                                                                    |                | 19 视图索引实践         |
| 1 団 课件            | 数据库设计课件                                                                                                    | 下载             | 20 关系数据模型、数据库系统结构 |
|                   |                                                                                                    |                | 21 数据库安全性         |
| 课后学习              |                                                                                                    |                | 22 事务及其并发件        |
| 1 戸作业             | 07数据库设计 -- 概念结构设计                                                                                                    | 查看             | 23 基于锁的并发控制       |
|                   |                                                                                                    |                | 24 数据库备份与恢复       |

图 3 混合式教学平台首页

### <span id="page-4-0"></span>**2.2** 学习过程

图 3 中,以数据库原理与技术课程为例,左侧栏目为具体的学习内容,右侧 栏目为导航条,实现各个知识点的快速跳转。

每门课程都分为"课前","课中","课后"三个学习阶段,如图 4 所示。点 击"查看"按钮,可以获得相应的资源。资源类型分为查看、下载、在线观看等几 种,下面分别介绍。

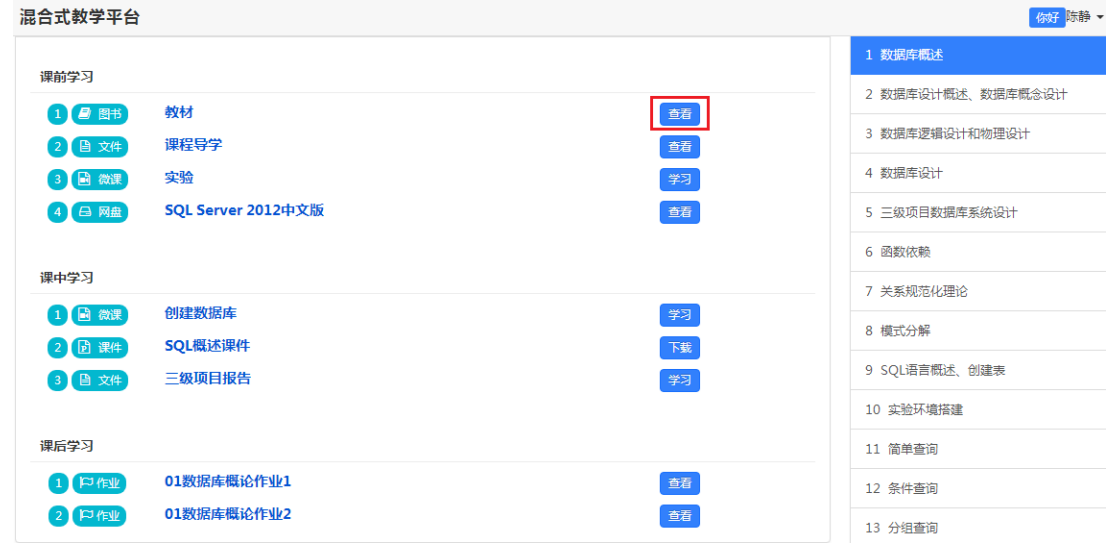

图 4 学习页面

#### <span id="page-4-1"></span>(**1**)"查看"资源

在图 5 中选中某个课件类资源,点击"学习"按钮,可以在线学习课件,教 师端可以监控学习时间。

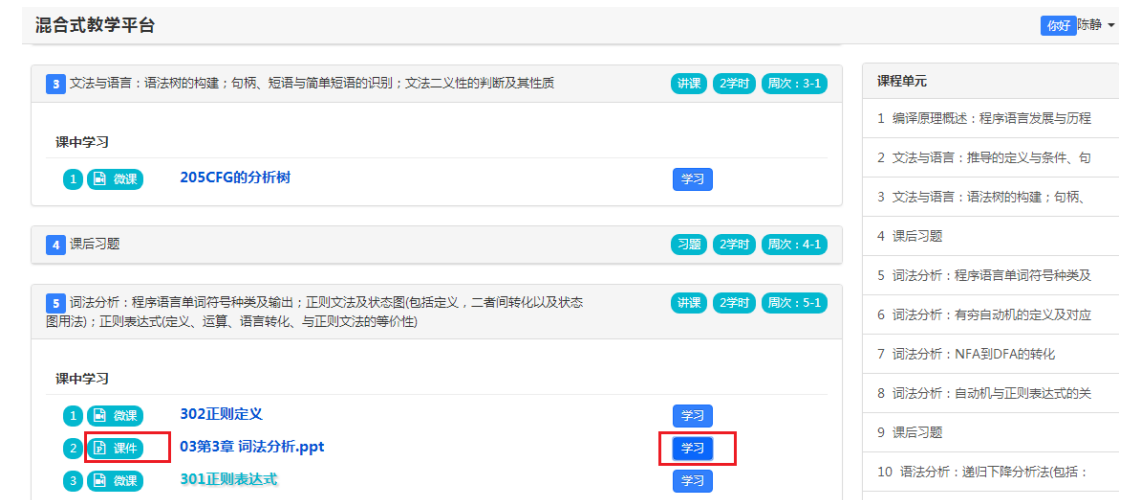

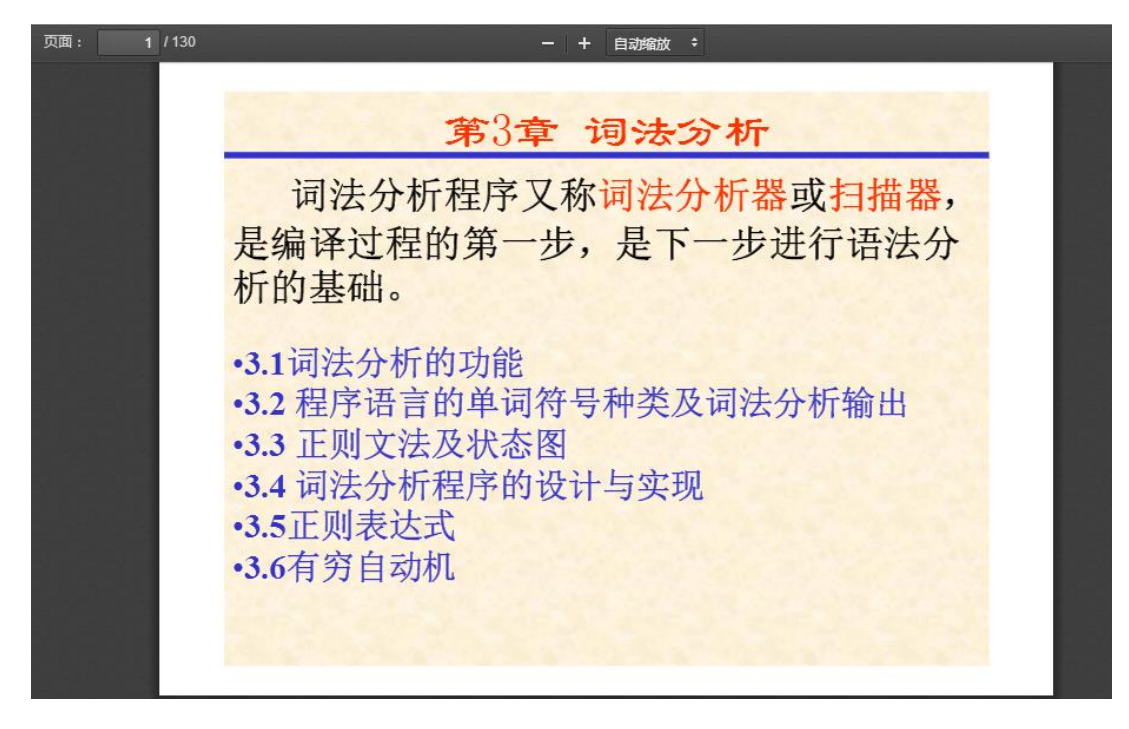

图 5 "查看"资源

如果学生端长时间没有交互,教师端会停止记录学习时间,并提示图 6 消 息。

# 教学平台消息

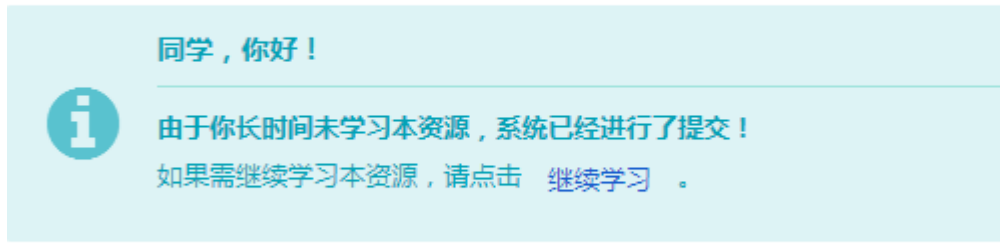

春天不播种,夏天就不生长,秋天就不能收割,冬天就不能品尝。——海涅

图 6 系统消息

#### <span id="page-5-0"></span>(**2**)"下载"资源

点击文档类资源,就会弹出如图 7 的下载窗口,直接下载即可。教师端可 以查看资源的下载次数。

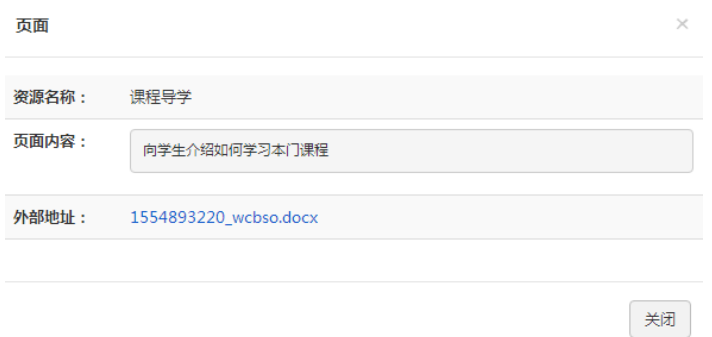

图 7 "下载"资源

## <span id="page-6-0"></span>(**3**)"作业"资源

选中某个课后学习作业,点击"查看",进入到作业管理系统,如图 8 所 示,详见作业系统操作说明。

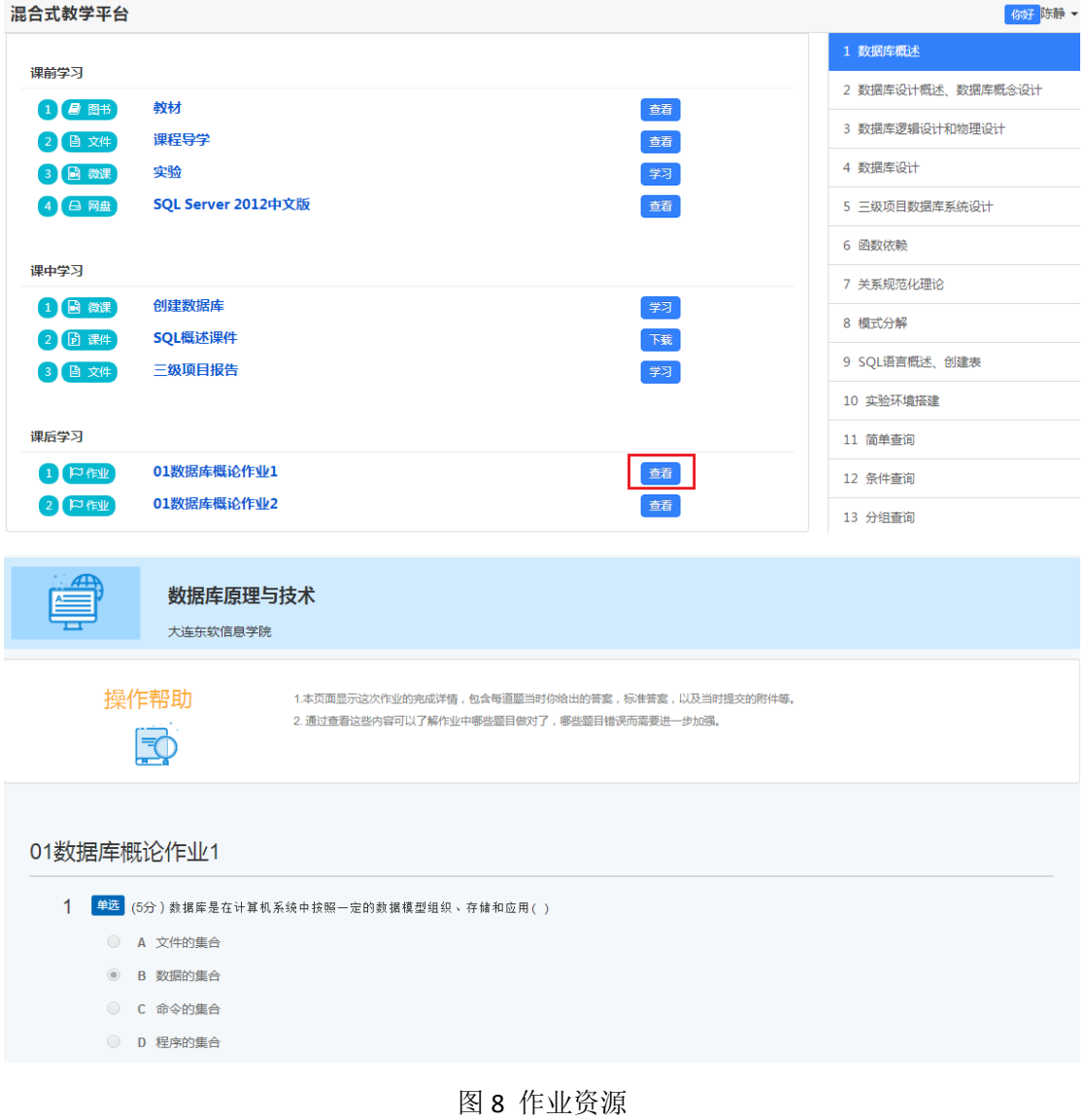

# <span id="page-7-0"></span>三、移动端使用说明

### <span id="page-7-1"></span>**3.1** 登录移动端学习平台

如图 9, 微信关注 "大连东软信息学院校园云助手"公众号。在图 10, 进 入公众号后点击右下角"常用链接",选择"资源学习平台"进入"统一身份认 证平台",如图 11,输入账号和密码即可登录。

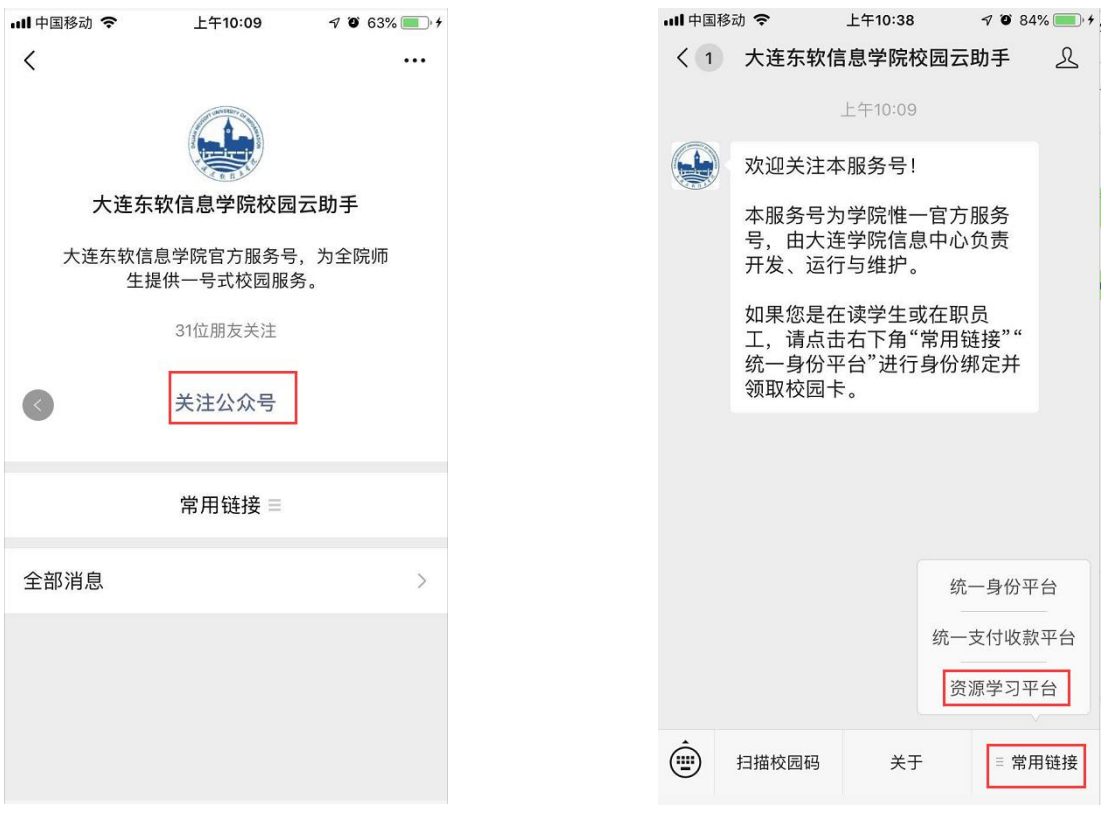

图 9 关注公众号 图 10 进入学习平台

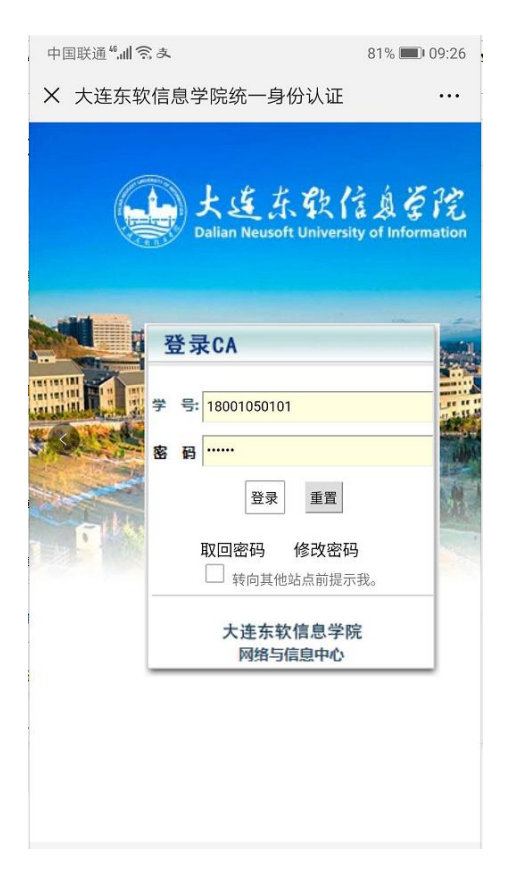

图 11 进入统一身份平台

### <span id="page-8-0"></span>**3.2** 学习过程

通过统一身份平台进入系统后,如图 12 中,显示的是当前学期课程列表, 以数据结构为例,点击右侧展开按钮,如图 13,每门课程都分为"课前","课 中","课后"三个学习阶。点击"查看"按钮,可以获得相应的资源。

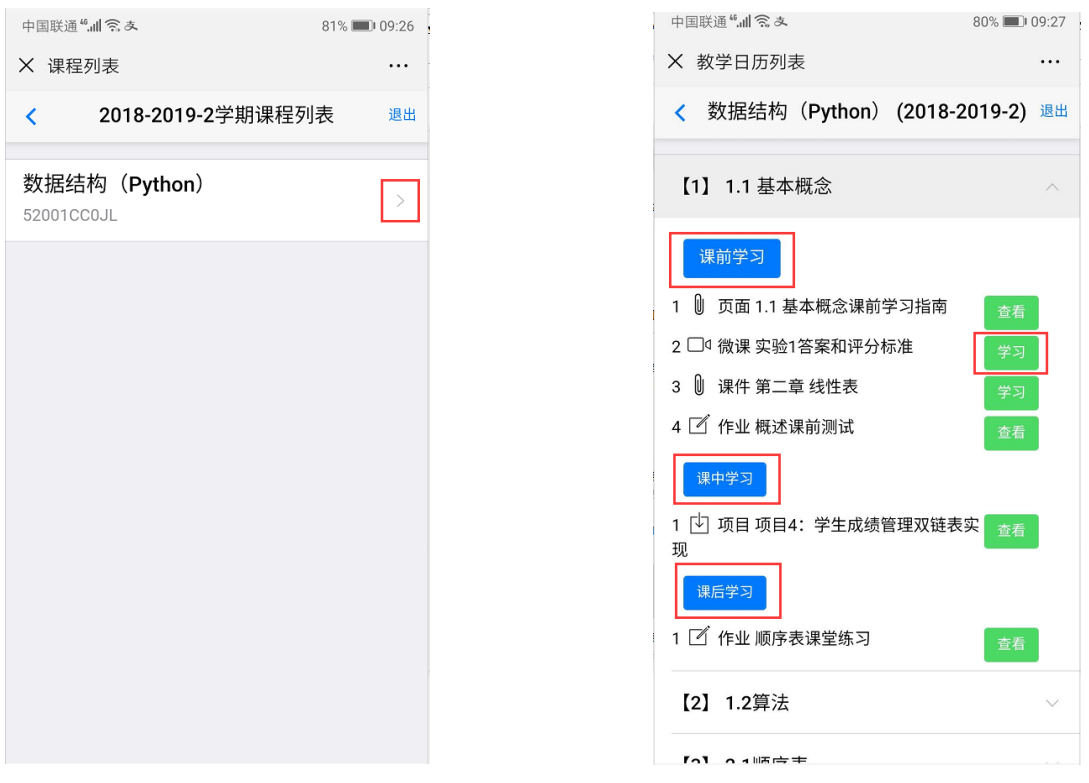

图 12 课程列表 图 13 查看资源

### <span id="page-9-0"></span>(**1**)"查看"资源

在图 13 中选中某个课件类资源,点击"学习"按钮,可以在线学习课件或视 频,如图 14。

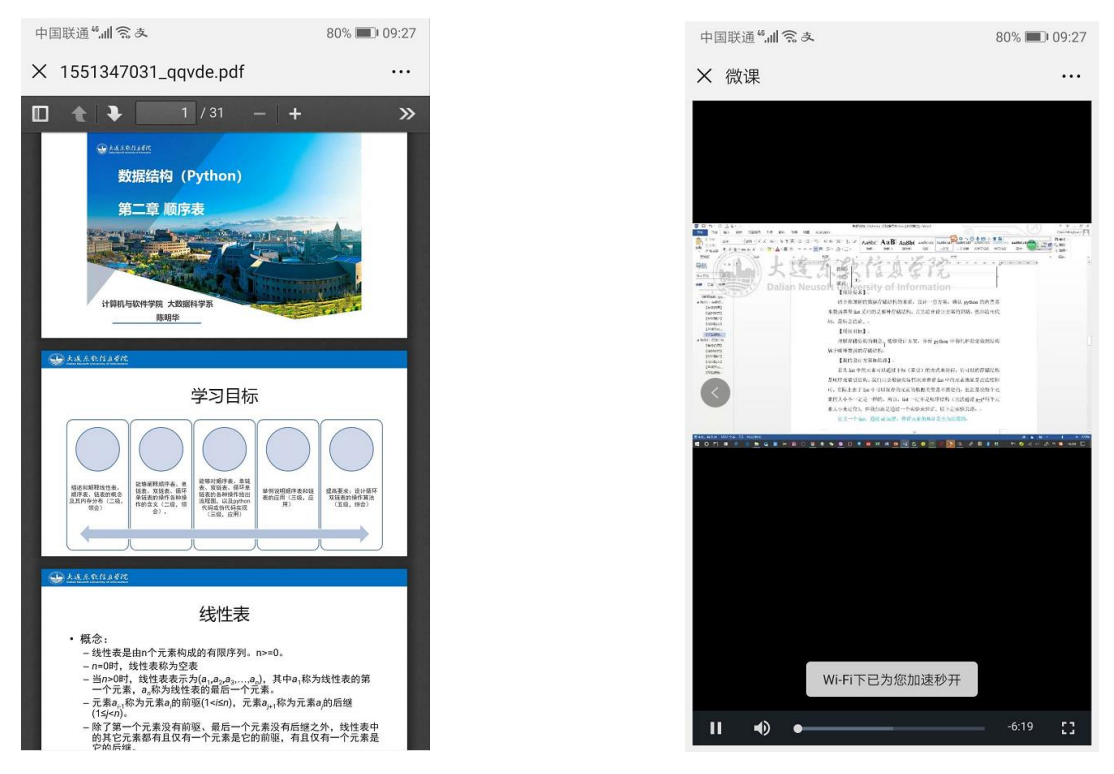

图 14 在线学习课件和视频

### <span id="page-10-0"></span>(**2**)"作业"资源

点击图 13 中课后学习中的"查看"按钮,进入到作业管理系统完成作业, 如图 15。

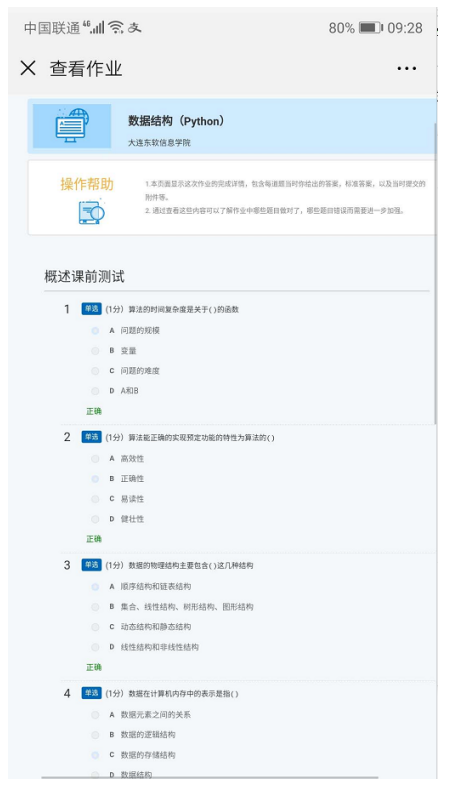

图 15 作业资源